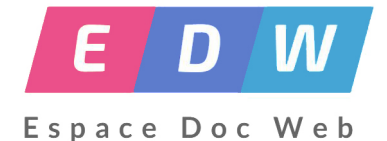

# **Matins débrouille**

- Pédagogie - Recherche doc - découverte CDI -

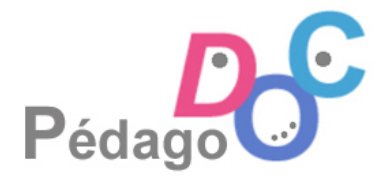

Date de mise en ligne : vendredi 11 décembre 2020

**Copyright © Espace Doc Web - Tous droits réservés**

 **Audrey ROUMBO, professeure documentaliste au Collège F. Brossette à Cours la Villle, propose, depuis la rentrée, d'assurer des "Matins débrouille". Destinés à des demi-groupes de 6èmes ces cours, prévus 1h par quinzaine, ont pour objectif de permettre aux élèves de se constituer une "boîte à outils numériques". Si le confinement n'a pas permis de maintenir ces ateliers en présentiel, une partie du travail peut néanmoins se faire en distanciel. Audrey partage son expérience ci-après.**

## **Matins débrouille**

Présentation : objectifs, modalités et contenus :

### **Séance 1 :**

Brainstorming autour du mot "numérique" pour parler d'outils, d'objets, de pratiques, d'identité numérique, de propriété intellectuelle, ...

### **Séance 2 :**

#### TP 1 : Crée ton étiquette-prénom

 Comme j'ai dû passer au distanciel, le tutoriel est une remédiation autant qu'un support pédagogique : je l'ai posté dans les documents partagés de la classe dans **l'ENT**, ils ont le droit de s'en servir et de refaire le TP en suivant les instructions du tutoriel.

REMARQUE : A cause du distanciel c'est assez difficile de récupérer les travaux des élèves et très long à corriger parce que cela n'est pas conçu pour cela initialement.

### **Calendrier de l'avent littéraire**

Actuellement, je fais un **calendrier de l'avent littéraire** en postant chaque jour l'épisode d'un ouvrage sur lequel nous allons travailler à la rentrée, et qui fait partie d'un prix littéraire.

 J'ai proposé aux professeures d'anglais de la classe de lire le livre et de voir si elles souhaitent l'utiliser en support de cours (il y a beaucoup d'expressions du vocabulaire de la famille, des aspects de civilisation...)

#### **Activités prévues par groupes** :

- créer un quiz interactif,
- créer un livre de cuisine numérique irlandaise (RD /EMI)
- créer Des Posters pour l'office du tourisme (Iles d'Aran, Galway, Listoonvarny) avec Canva
- Présentation des instruments de musique traditionnels folk avec calaméo/padlet (RD/EMI)

En lien avec PIX (avec un mot de présentation de Pix aux parents) :

# **TUTO : Wikimédia commons**

J'ai également prévu de former les élèves à l'usage des **outils collaboratifs de l'ENT** (dont le pad, équivalent de Framapad) et j'introduirai d'autres bases de données pour les images en Creative Common.

Voici un tutoriel d'utilisation de Wikimédia commons : " Les élèves de 6ème qui l'ont utilisé ont fait de bons retours".

#CRCN #PIX